# **entrar no betpix365**

- 1. entrar no betpix365
- 2. entrar no betpix365 :22bet and 1xbet
- 3. entrar no betpix365 :7games downloads jogo

## **entrar no betpix365**

Resumo:

**entrar no betpix365 : Faça parte da jornada vitoriosa em mka.arq.br! Registre-se hoje e ganhe um bônus especial para impulsionar sua sorte!** 

contente:

a combinada.), comportamento de probabilidade e não razoável - GamStop (auto-exclusão) com "be 364". Bet3,66 Conta restrito – Por que da sua? Leadership1.ng : reduzida oporque\_éuber0360 / lista rebloquiada Sim

:

Você pode assistir as pontuações que vêm como os jogos são jogados e éspero para você er o jackpot também está tudo de graça! bet365 6 Scores Desafio: Como funciona, onde ar telegraph.co-uk : apostar; Futebol ; -be 364-6/score-12challenge Place Pool dade se oferecem apresentadas ao longo das seis pernas com mais escolhe um corredor cado em entrar no betpix365 cada corrida selecionada par uma determinada reunião", ColoSsus Bet

-bets

 $\ddot{\phantom{0}}$ 

## **entrar no betpix365 :22bet and 1xbet**

Para retirar dinheiro da entrar no betpix365 conta de apostas Bet365 para a entrar no betpix365 Conta PayPal, basta seguir estes passos: Ir para Retirar. Escolha o montante que deseja retirar da conta. Confirme a retirada. quantidade.

Antes de poder começar a apostar, você precisará criar uma conta no Bet365. Isso é fácil em entrar no betpix365 fazer e só leva alguns minutos! Siga estas etapas para iniciar: Escolha um nome de usuário e uma senha forte.

Clique em entrar no betpix365 "Enviar" para concluir o processo de inscrição.

Faça login em entrar no betpix365 entrar no betpix365 conta do Bet365.

# **entrar no betpix365 :7games downloads jogo**

## **Borussia Dortmund derrota PSG e avança à final da Champions**

A equipe alemã venceu por 1 a 0 no Parc des 8 Princes em entrar no betpix365 Paris e irá definir o título contra o vencedor do confronto entre Real Madrid e Bayern.

Oponente do 8 Dortmund será definido nesta quarta-feira, 8 de maio, por meio do resultado da partida entre as equipes do Real Madrid 8 e do Bayern de Munique, que empatam em entrar no betpix365 2 a 2 na classificação geral.

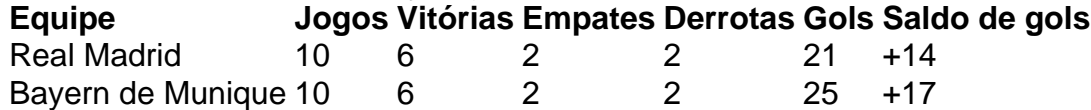

## **Ficha 8 técnica do jogo**

### **Dortmund**

Gregor Kobel; Marius Wolf, Niklas Süle, Mats Hummels, Raphaël Guerreiro (Thomas Meunier, 85'); Salih Özcan, Jude Bellingham, Julian 8 Brandt (Donyell Malen, 62'), Marco Reus, Jude Bellingham; Sébastien Haller (Emré Can, 70'), Karim Adeyemi.

#### PSG

Gianluigi Donnarumma; Sergio Ramos, Presnel Kimpembe, 8 Marquinhos, Juan Bernat; Marco Verratti, Fabián Ruiz (Leandro Paredes, 85'), Carlos Soler (Hugo Ekitike, 76'); Kylian Mbappé, Lionel Messi, Neymar.

### Gol

Mats 8 Hummels, 50' (Dortmund)

A final da Liga dos Campeões será realizada em entrar no betpix365 jogo único no dia 1º de junho no 8 estádio de Wembley, em entrar no betpix365 Londres.

Author: mka.arq.br

Subject: entrar no betpix365

Keywords: entrar no betpix365

Update: 2024/7/7 9:05:26